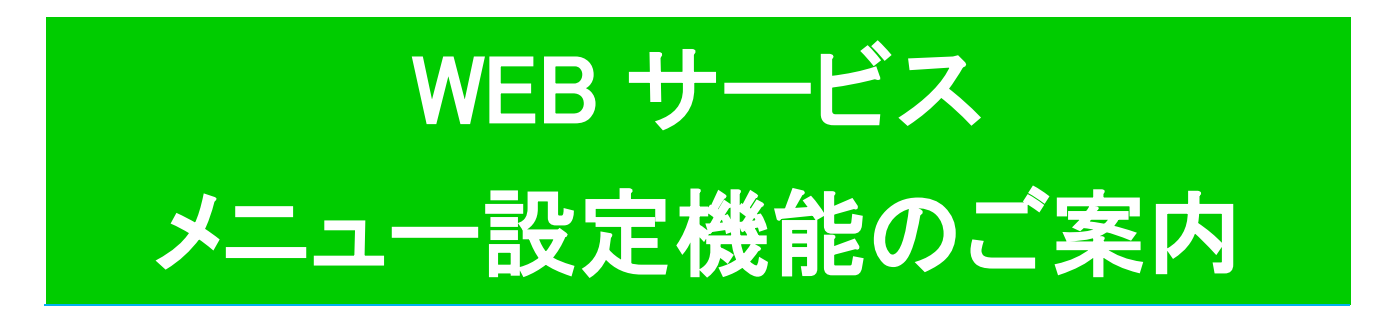

## **この度 WEB サービスで表示できるメニューボタンを、**

## **ご自身で設定できる機能を追加いたしました。**

この機能を使用することで使わないメニューボタンを非表示にすること が可能となります。ご活用ください。

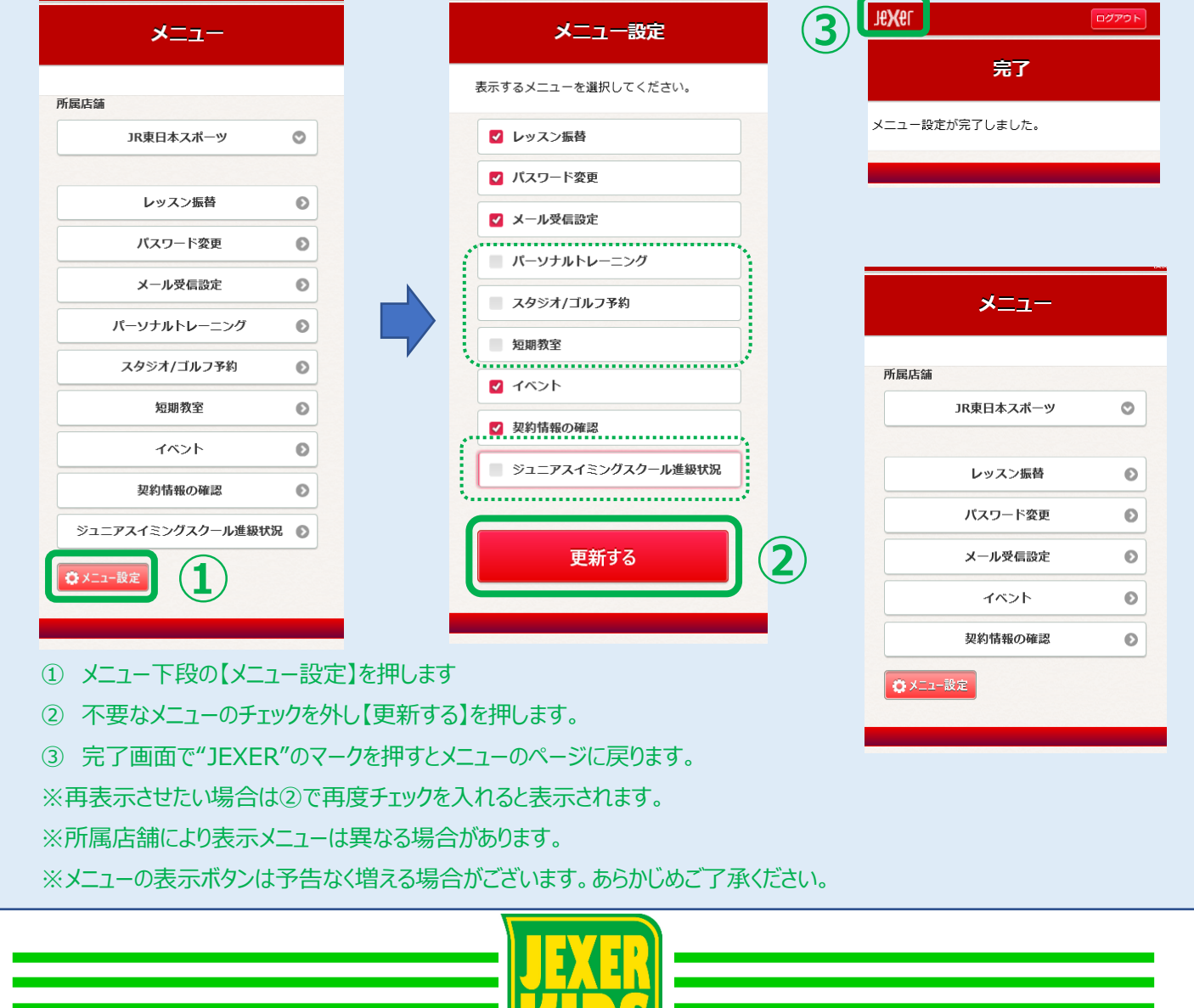

**TEP**